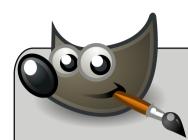

JPG, PNG

## **GIMP**

Format: .xcf
Raster
Set correct resolution at beginning (300dpi
for print, 72dpi for screen)
Ideal for photos and complex photo
manipulation (color, contrast, brightness,
clones etc)
Export formats: Print: JPG, TIFF; Screen:

## Inkscape

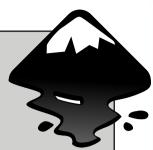

Format: svg
Vector
Lines / fills
Set document to correct size depending on what you are designing (e.g. A5 logo, A4 poster size, A3 magazine spread)
Export correct resolution (300dpi for print, 72dpi for screen)

Export formats: Print: PDF, TIFF, PNG

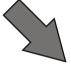

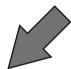

Export to final image format: jpg, png, tiff

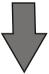

## **Scribus**

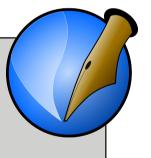

Format: .sla
Document layout and structure
Export to PDF for final printing

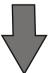

## **Export to PDF**

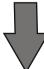

**Print**